форма № 4

3BIT

### про надходження та використання коштів виборчого фонду кандидата в народні депутати України в одномандатному виборчому окрузі №23

за період з  $\frac{1}{6}$ - $\frac{1}{2610}$  "/ $\frac{1}{6}$ - $\frac{2}{6}$  до "/ $\frac{1}{6}$ - $\frac{2}{6}$  20/6 року ga skeeger 1 Cr L 2 .<br>Ci (прізвище, ім'я, по батькові кандидата в денутати)  $\frac{\partial \mu_{\mathcal{G}}}{\partial \rho_{\mathcal{G}}}$  and  $\frac{\partial \mathcal{G}}{\partial \rho_{\mathcal{G}}}$  and  $\frac{\partial \mathcal{G}}{\partial \rho_{\mathcal{G}}}$  (Haspary Taylor), в якому відкрито поточний рахунок,  $N_2$  рахунку)

 $\ddot{\phantom{a}}$ 

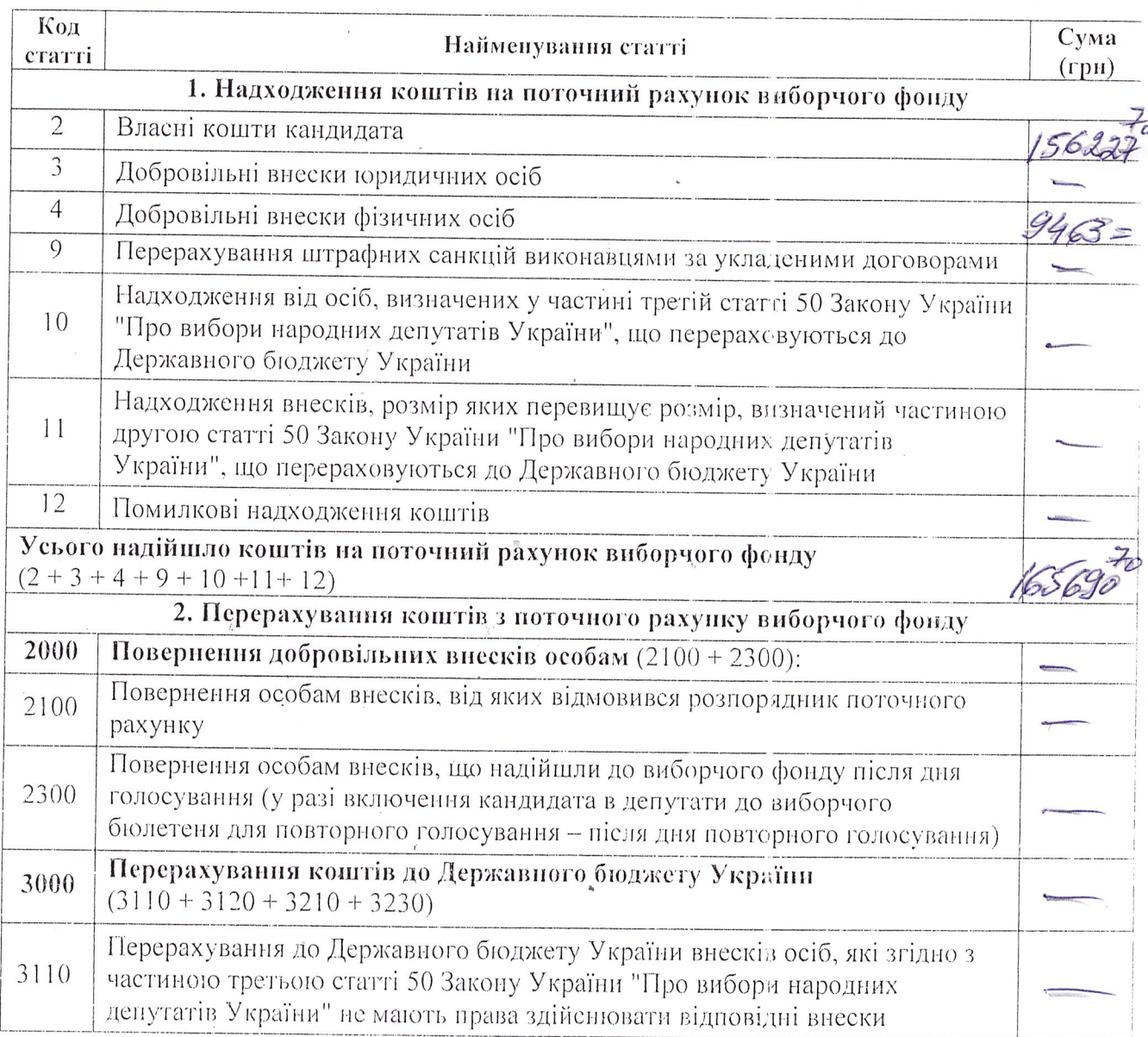

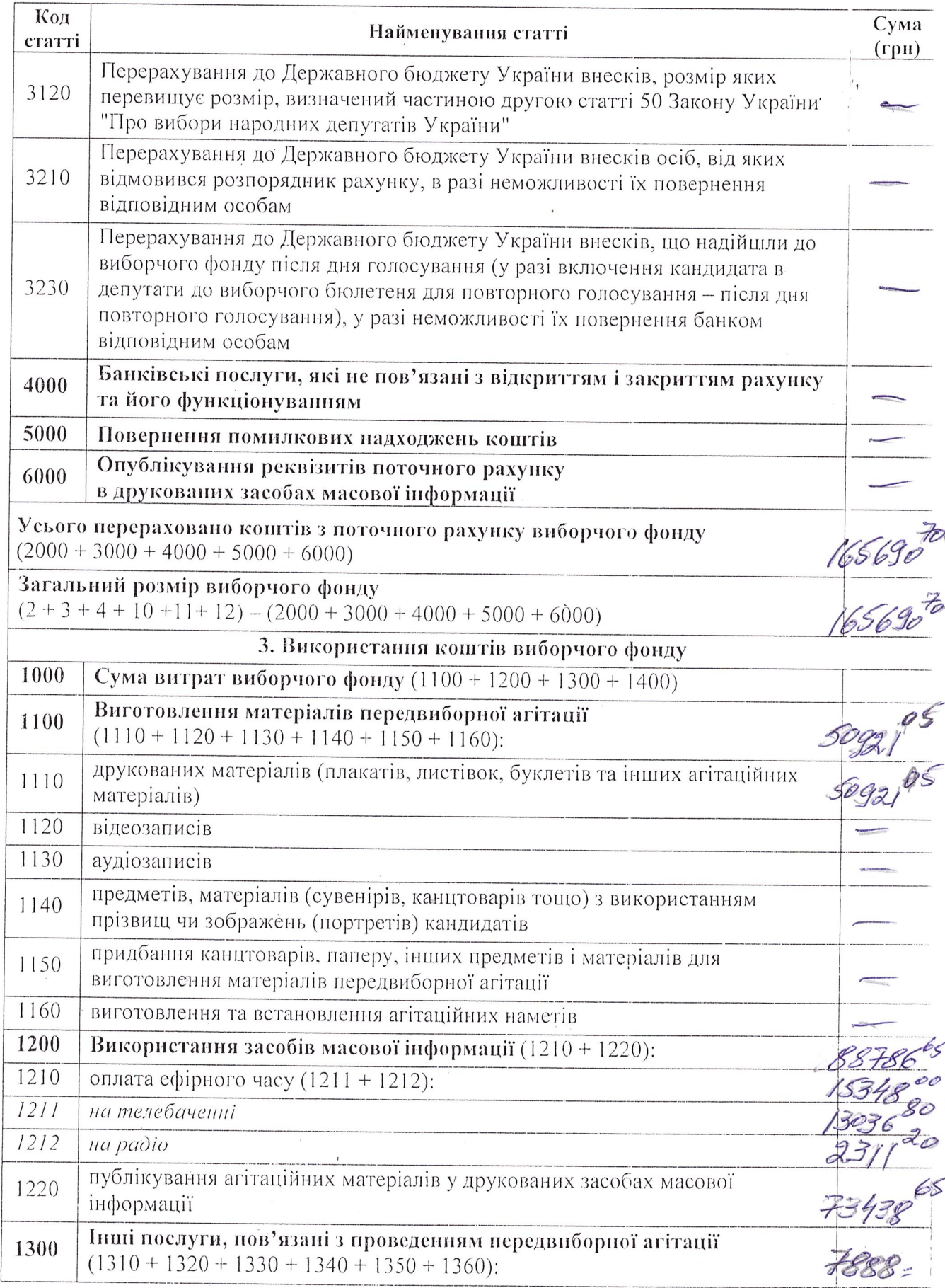

 $\bar{1}$ 

 $\sim$   $\tilde{\epsilon}$ 

 $\tilde{\varepsilon}$ 

 $\overline{2}$ 

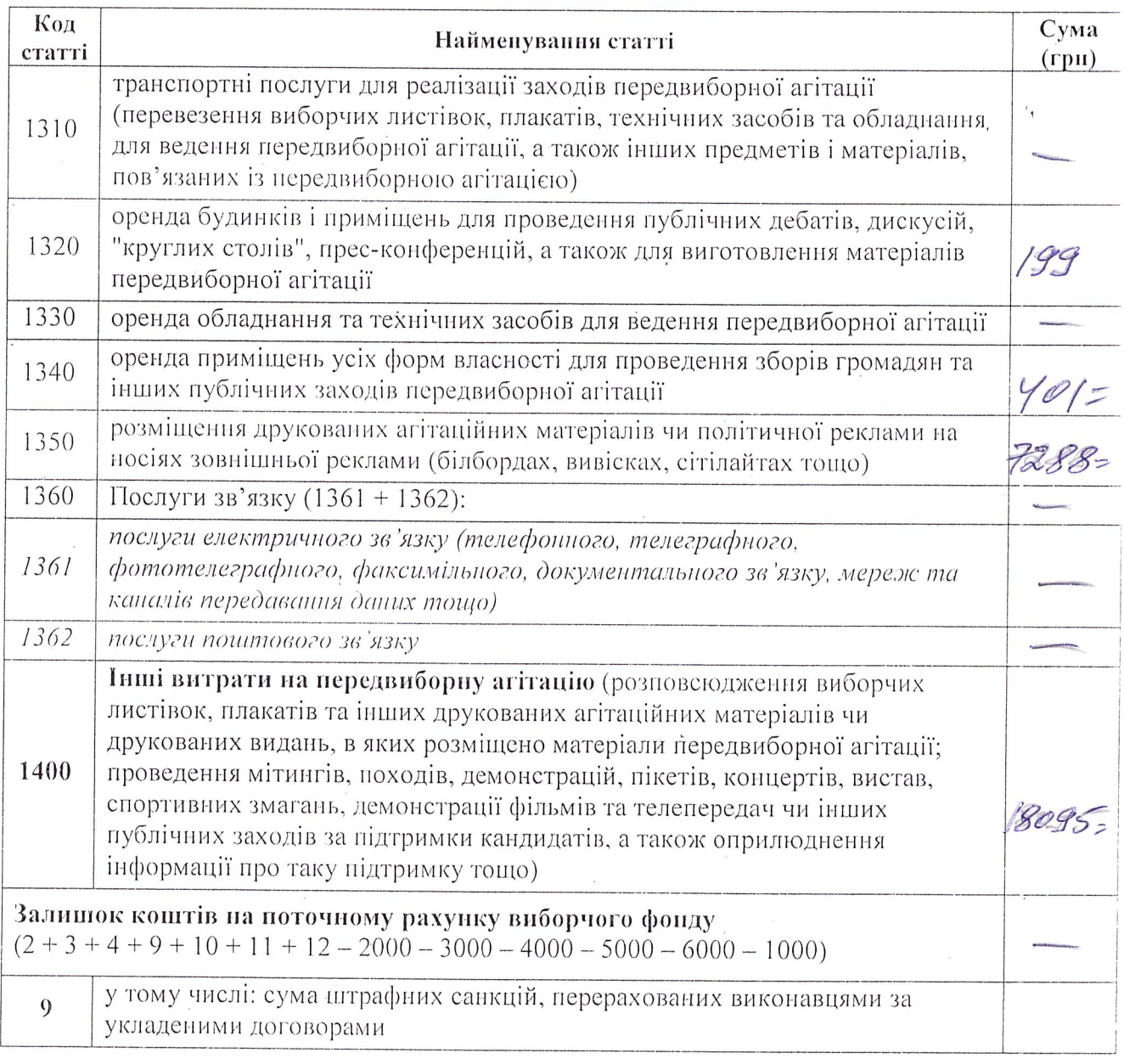

Розпорядник коштів<br>поточного рахунку<br>виборчого фонду

(підпис)

Звіт подано "\_\_\_\_\_"

(прізвище та ініціали)  $\varphi\in \mathcal{F}_\alpha$ 

Секретар засідання Центральної виборчої комісії

T. ACTAXOBA

20 року

 $\mathfrak{Z}$ 

## РОЗШИФРОВКА

## до Звіту про надходження та використання коштів виборчого фонду кандидата в народні депутати України в одномандатному виборчому окрузі №23

# 1. Відомості про надходження на поточний рахунок власних коштів кандидата в народні депутати України

(код надходження коштів 2)

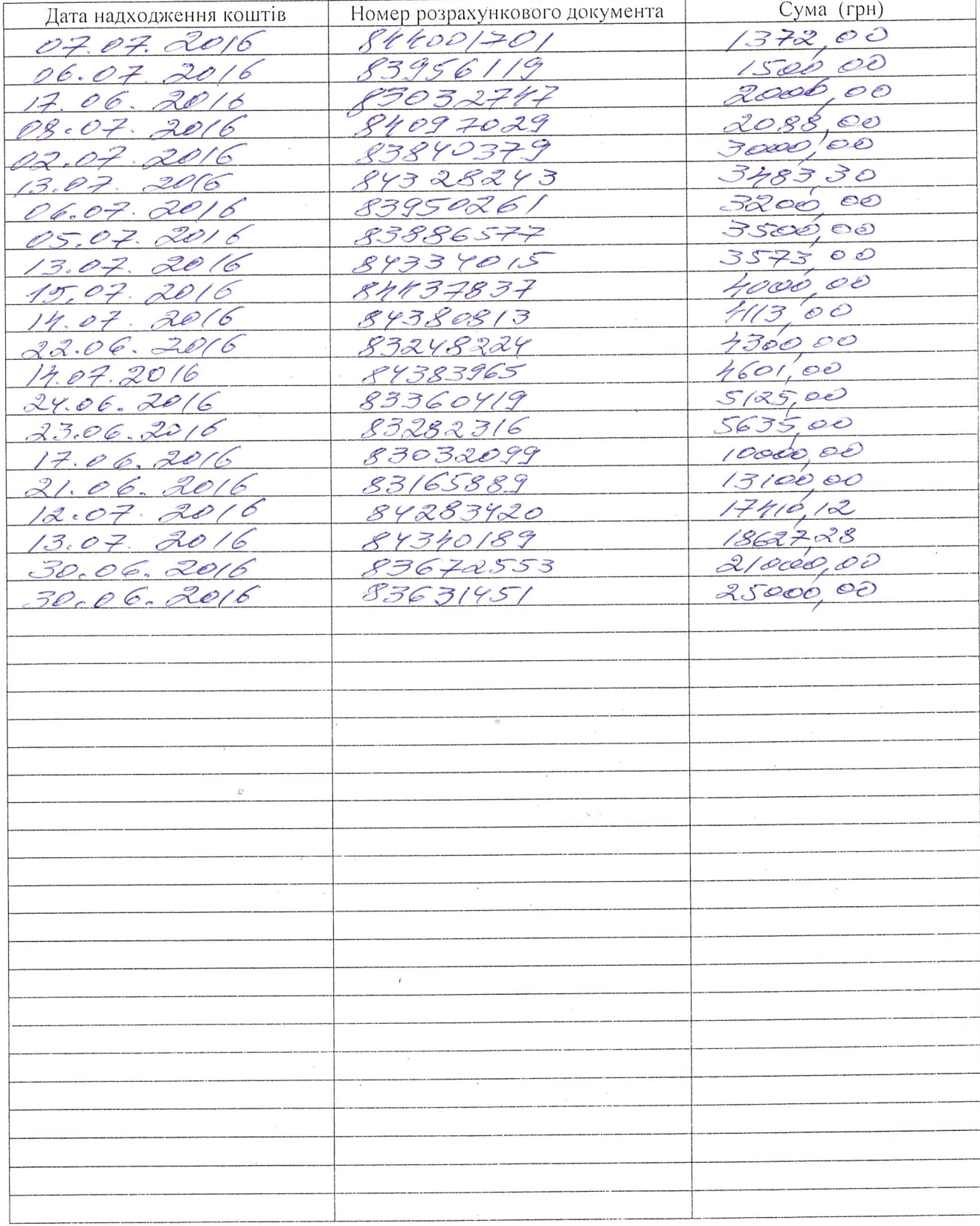

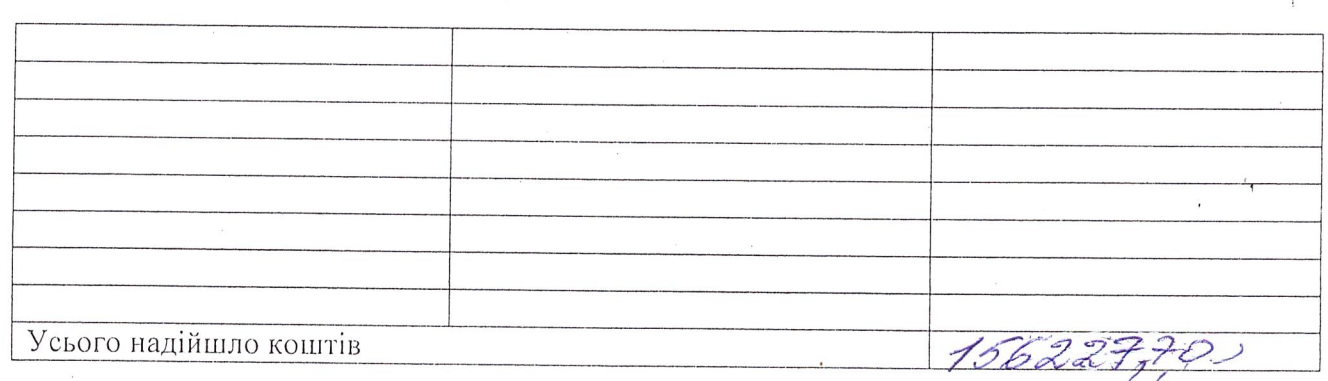

#### 2. Відомості про надходження на поточний рахунок добровільних внесків юридичних осіб (код надходження коштів 3)

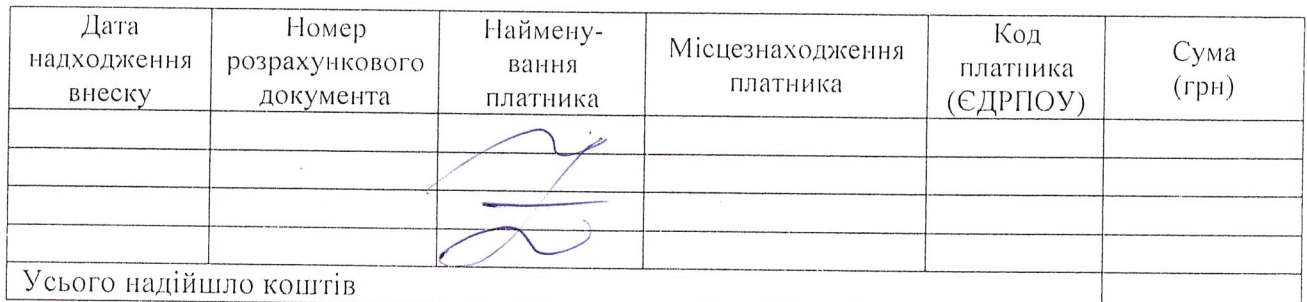

## 3. Відомості про надходження на поточний рахунок добровільних внесків фізичних осіб

(код надходження коштів 4)

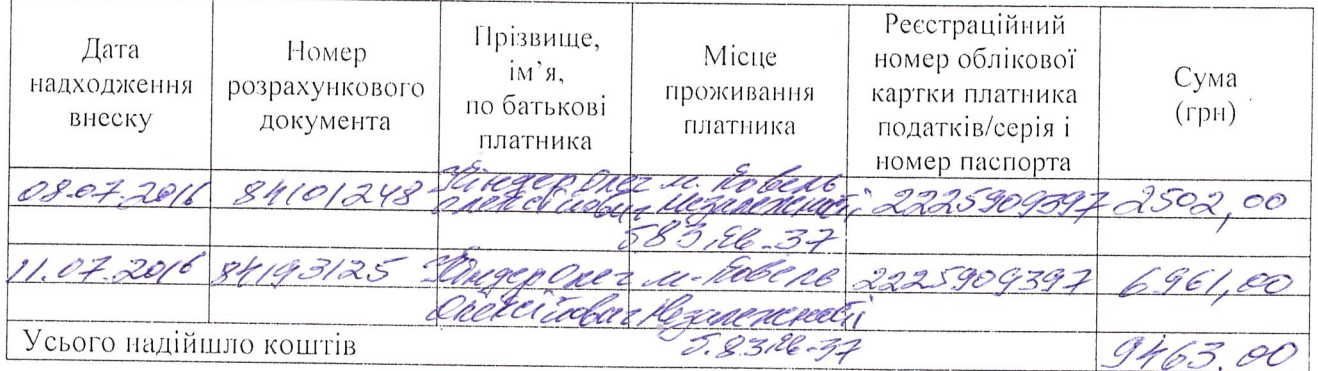

#### 4. Відомості про перерахування штрафних санкцій виконавцями за укладеними договорами (код надходження коштів 9)

Реквізити договору Дата Номер Код (дата перерахування розрахун-Виконавець Призначення Сума виконавця укладання, штрафних кового (повна назва) платежу  $(\text{rph})$ (ЄДРПОУ) номер та санкцій документа предмет договору) Усього перераховано штрафних санкцій

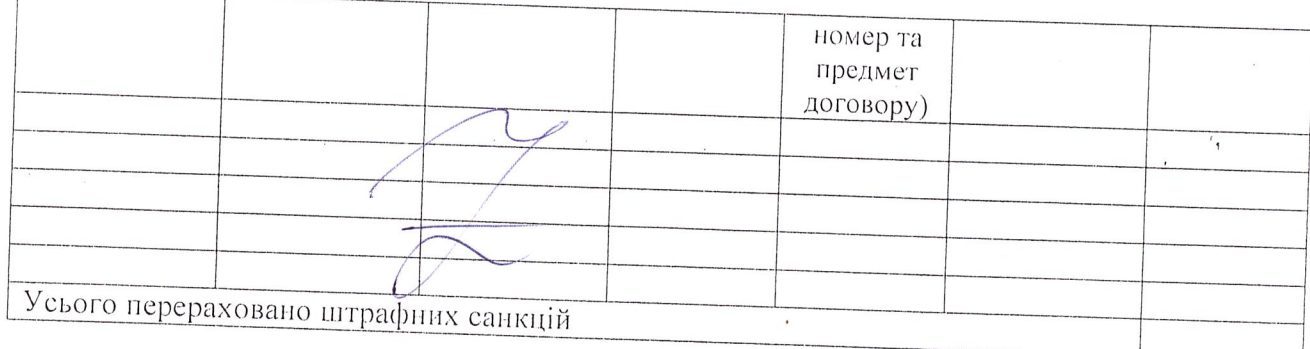

### 5. Відомості про падходження від юридичних осіб, визначених у частині третій статті 50 Закону України "Про вибори народних депутатів України", що перераховуються до Державного бюджету України (код надходження коштів 10)

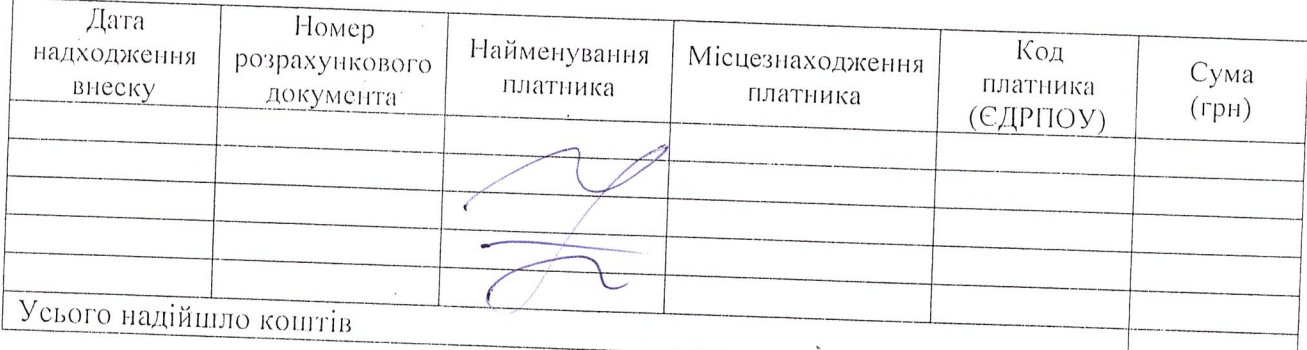

# 6. Відомості про надходження від фізичних осіб, визначених у частині третій статті 50 Закону України "Про вибори народних депутатів України", що перераховуються до Державного бюджету України

(код надходження коштів 10)

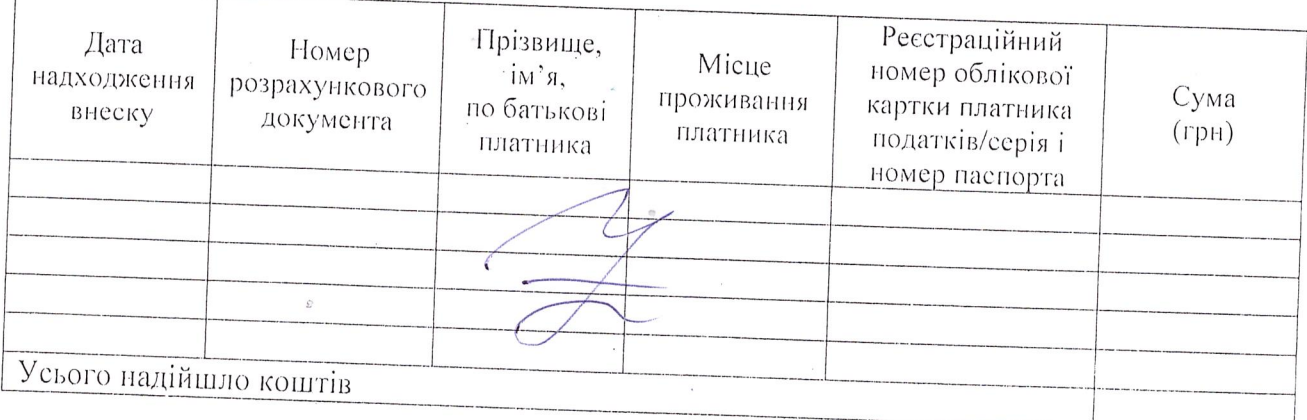

7. Відомості про надходження внесків від юридичних осіб, розмір яких перевищус розмір, визначений частиною другою статті 50 Закону України "Про вибори народних депутатів України!', що перераховуються до Державного бюджету України (код надходження коштів 11)

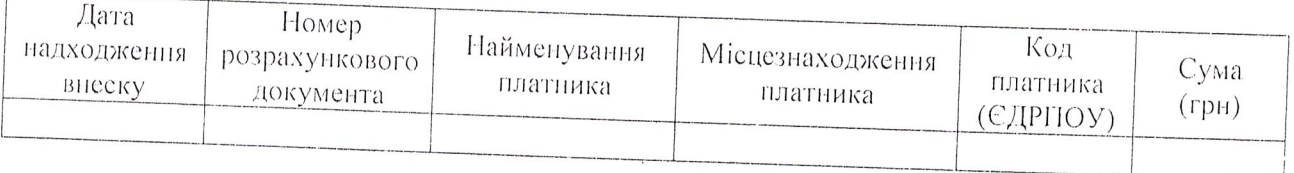

5